## ФЕДЕРАЛЬНОЕ ГОСУДАРСТВЕННОЕ БЮДЖЕТНОЕ ОБРАЗОВАТЕЛЬНОЕ УЧРЕЖДЕНИЕ ВЫСШЕГО ОБРАЗОВАНИЯ «КАМЧАТСКИЙ ГОСУДАРСТВЕННЫЙ ТЕХНИЧЕСКИЙ УНИВЕРСИТЕТ» (ФГБОУ ВО «КамчатГТУ»)

Факультет информационных технологий, экономики и управления

Кафедра «Информационные системы»

УТВЕРЖДАЮ Декан ФИТЭУ

И.А. Рычка «16» января 2024 г.

# **РАБОЧАЯ ПРОГРАММА ДИСЦИПЛИНЫ**

# **Информационные системы в бухгалтерском учете**

направление подготовки 38.03.01 «Экономика» (уровень бакалавриата)

направленность (профиль) «Бухгалтерский учет и аудит»

Петропавловск-Камчатский 2024

Рабочая программа составлена на основании ФГОС ВО по направлению 38.03.01 «Экономика» и учебного плана ФГБОУ ВО «КамчатГТУ».

Составители рабочей программы:

Доцент кафедры «Информационные системы» Л.А. Горюнова

Доцент кафедры «Информационные системы» СА т < С.В. Чебанюк

Рабочая программа рассмотрена на заседании кафедры «Информационные системы» Протокол №5 от «16» января 2024 года.

Заведующий кафедрой: «16» января 2024 г. <u>—</u> <u>У</u> И.Г. Проценко

# **1. ЦЕЛИ И ЗАДАЧИ УЧЕБНОЙ ДИСЦИПЛИНЫ**

Целью освоения дисциплины «Информационные системы в бухгалтерском учете» является формирование у студентов практических навыков использования информационных технологий практического ведения бухгалтерского учёта в организациях различных форм собственности.

Задачами изучения дисциплины «Информационные системы в бухгалтерском учете» является:

- Обзор информационных технологий, используемых при бухгалтерском учете;
- Получение практических навыков в использовании информационных технологий бухгалтерского учета;

Студент должен:

*Знать*

- общие принципы ведения бухгалтерского учета,
- настройки бухгалтерских программ,
- методы регистрации учётной информации в системе автоматизации обработки учётных данных,
- техники формирования проводок в журнале операций различными инструментами дополнительного сервиса в программах.
- способы проверки информации на полноту и достоверность;
- общие принципы построения аналитических отчетов,
- общие принципы построения регламентированной отчетности.

*Уметь*

- использовать информационные технологии для организации учёта активов и обязательств предприятия
- настраивать бухгалтерские программы,
- формировать проводки в журнале операций,
- создавать новые типовые операции, которые будут использоваться конкретной фирмой
- создавать первичные документы,
- вести учет расчетов с банком,
- вести учет кассовых операций,
- вести учет материально-производственных запасов,
- вести учет основных средств и нематериальных активов,
- вести кадровый учет,
- начислять заработную плату, пособия за счет средств Фонда социального страхования, производить удержания из заработной платы, исчислять Налог на доходы физических лиц и Страховые взносы во внебюджетные фонды,
- рассчитывать и начислять квартальные налоги,
- формировать налоговые регистры,
- формировать внутреннюю отчетность,
- формировать выходные бухгалтерские формы.

*Владеть*

- анализом учётной информации,
- приёмами составления отчётности.

# **2. ТРЕБОВАНИЯ К РЕЗУЛЬТАТАМ ОСВОЕНИЯ ОСНОВНЫХ ОБРАЗОВАТЕЛЬНЫХ ПРОГРАММ ПОДГОТОВКИ БАКАЛАВРА**

Процесс изучения дисциплины направлен на формирование следующих компетенций:

ОПК-5 – способен использовать современные информационные технологии и программные средства при решении профессиональных задач.

ОПК-6 – Способен понимать принципы работы современных информационных технологий и использовать их для решения задач профессиональной деятельности.

Планируемые результаты обучения при изучении дисциплины, соотнесенные с планируемыми результатами освоения образовательной программы, представлены в таблице.

Таблица - Планируемые результаты обучения при изучении дисциплины, соотнесенные с планируемыми результатами освоения образовательной программы

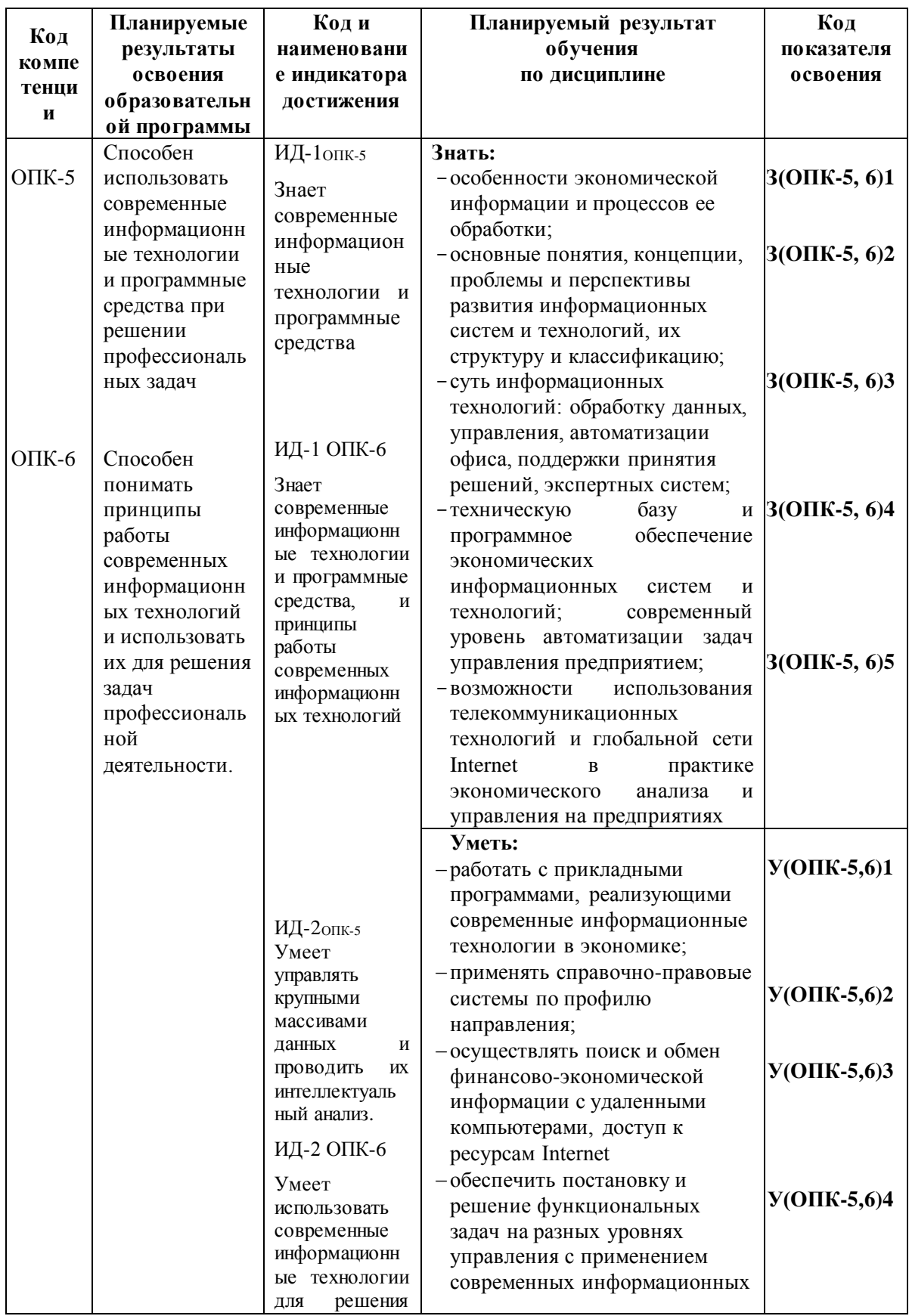

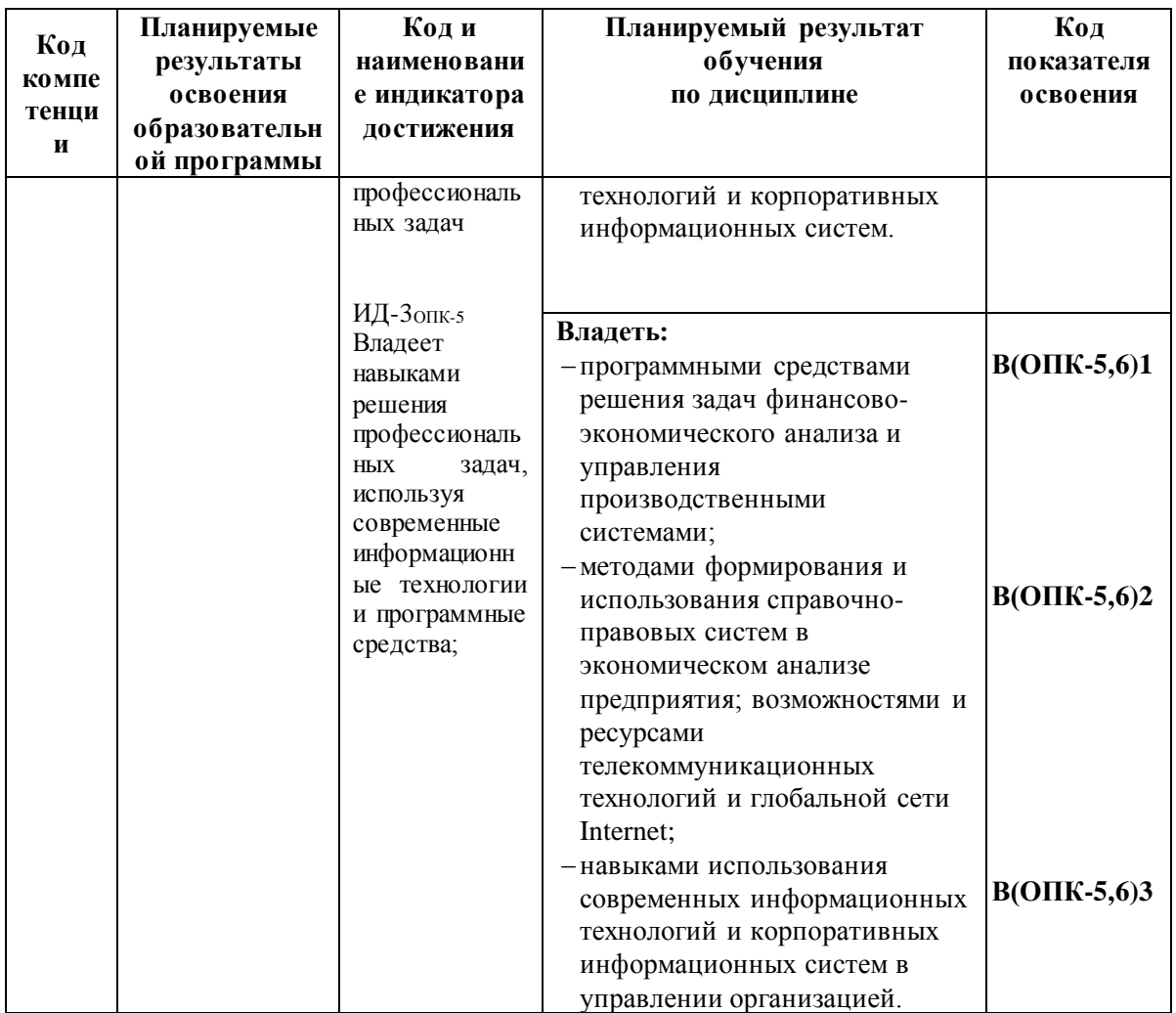

# **3. МЕСТО ДИСЦИПЛИНЫ В СТРУКТУРЕ ОБРАЗОВАТЕЛЬНОЙ ПРОГРАММЫ**

Дисциплина «Информационные системы в бухгалтерском учете» является обязательной дисциплиной в структуре образовательной программы.

### **3.1** *Связь с предшествующими и дисциплинами*

Для успешного освоения курса необходимы знания курсов «Теория бухгалтерского учета», «Экономика предприятия».

### *3.2 Связь с последующими дисциплинами*

Материал, изученный студентами при освоение данной дисциплины «Информационные системы в бухгалтерском учете», позволит усвоить основные понятия, требуемые в дальнейшем при изучении таких дисциплин как «Лабораторный практикум по бухгалтерскому учету», «Бухгалтерский финансовый учет», а также при выполнении курсовых работ, в ходе производственной преддипломной практики и выполнении выпускной квалификационной работы.

# **4. СОДЕРЖАНИЕ ДИСЦИПЛИНЫ**

#### *4.1Тематический план дисциплины*

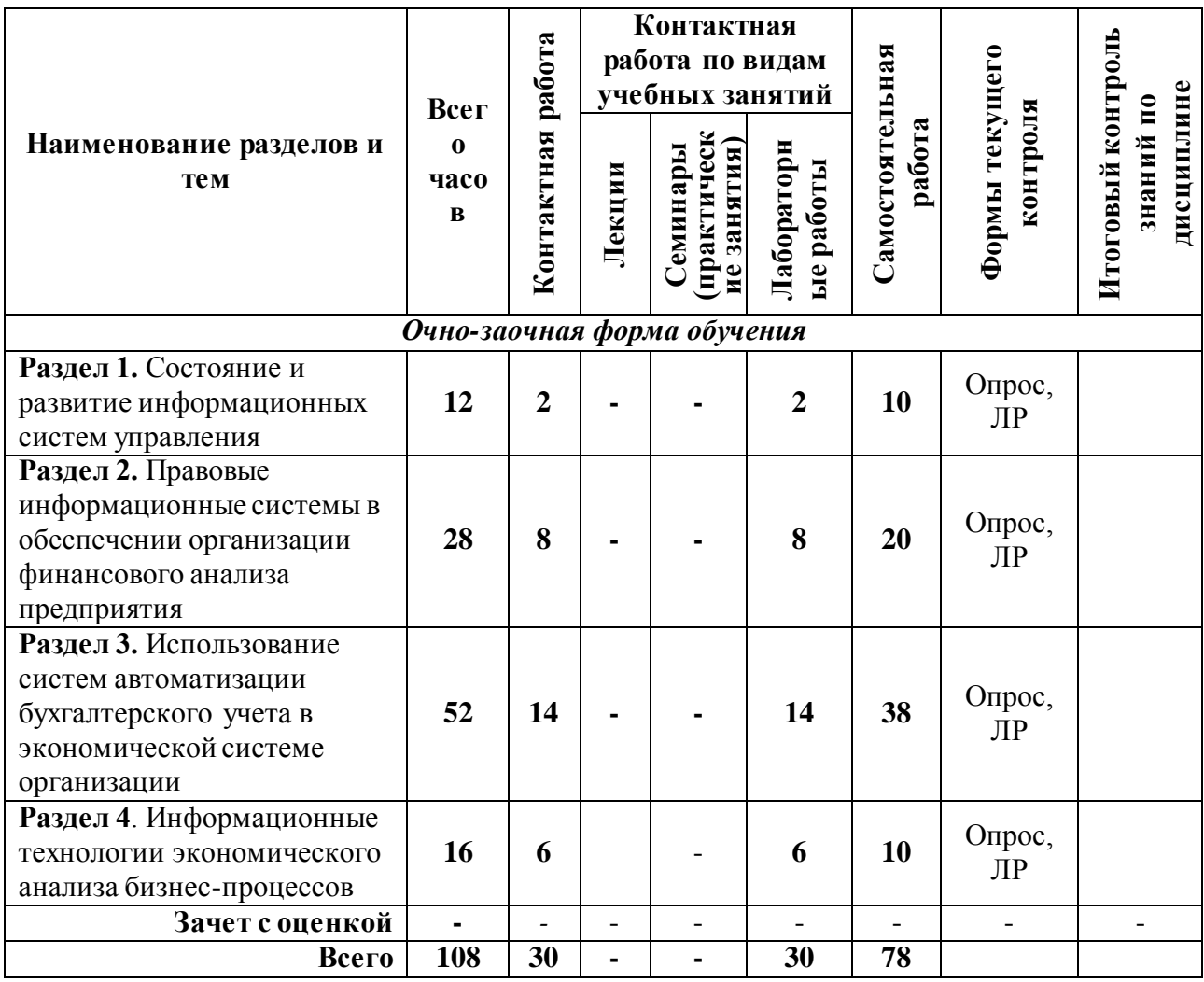

#### *4.2 Описание содержания дисциплины*

*Девятый семестр*

**Раздел 1.** Состояние и развитие информационных систем управления

**Лабораторная работа 1**. Структура и классификация информационных систем; система управления; информационная система; информационная технология; корпоративная информационная система; информационное, техническое, программное, организационное и правовое обеспечение информационных систем; функциональные и обеспечивающие подсистемы; информационные технологии прогнозирования; учетно-аналитические информационные системы.

**Раздел 2.** Правовые информационные системы в обеспечении организации финансового анализа предприятия

## **Лабораторная работа 2. Правовые информационные системы:**

Состав и структура СПС; организация поиска и анализ правовой информации: основы организации поиска; карточка поиска, быстрый поиск и правовой навигатор;

**Лабораторная работа 3. Работа со списком документов**. Работа со списком документов; постановка документов «*На контроль*»; сохранение документов в папку «*Избранное».*

**Лабораторная работа 4. Работа с текстом документа**. Работа с текстом документа и его связи; правовое информационное обеспечение бизнеса: путеводители правовой системы;

**Лабораторная работа 5. Системы поддержки принятия решений**. Использование механизмов правовой системы в решении экономико-правовых задач и принятии решений.

**Лабораторная работа 6. Проведение поиска и знакомств с нормативно-правовыми актами.** Проведение поиска и знакомств с нормативно-правовыми актами по устанавливающим порядок проведения финансового анализа предприятия. Регламентированные методики (финансовый анализ арбитражного управляющего). Формы документов.

**Раздел 3.** Использование систем автоматизации бухгалтерского учета в экономической системе организации

**Лабораторная работа 7.** Корпоративная информационная система «1С - Предприятие» (конфигурация «1С – Бухгалтерия предприятия v.8.3»); режимы работы программы.

**Лабораторная работа 8.** Получение практических навыков по вводу нормативносправочной информации; знакомство с основными терминами и понятиями компьютерного учета: справочники, константы, объекты.

**Лабораторная работа 9.** Знакомство с основными терминами и понятиями: операция, проводка, документы, журналы, отчеты.

**Лабораторная работа 10.** Настройка плана счетов бухгалтерского учета; ввод хозяйственных операций и проводок; работа с отчетами; регламентированные отчеты, их подготовка и отправка в налоговые органы.

**Лабораторная работа 11.** Организация и технология компьютерного учета по участкам учета.

**Лабораторная работа 12.** Анализ полученной информации с помощью отчетов: специализированных и регламентированных. В разделе Руководителю: Финансовый анализ.

**Лабораторная работа 13** Корпоративная информационная система «1С - Предприятие» (конфигурация «1С – Зарплата и управление персоналом КОРП v.3»); режимы работы программы.

**Раздел 4.** Информационные технологии экономического анализа бизнес-процессов

**Лабораторная работа 14.** Компьютерные технологии финансового анализа на примере программного комплекса Audit Expert v 3.0; Назначение и функциональные возможности Audit Expert. Методики финансово-экономического анализа.

разработка и применение методик анализа: проектирование методики; описание входных данных; описание функциональных связей и алгоритма расчета; получение результатных данных.

**Лабораторная работа 15.** Создание файла. Ввод исходных данных. Пересчет данных и получение результатов.

**Лабораторная работа 16.** Использование методов анализа в управленческой деятельности: классические, скоринговые, регламентированные методики анализа;

**Лабораторная работа 17.** Определение системы исходных показателей; описание функциональных и алгоритмических параметров расчета; расчет и получение системы результативных показателей.

**Лабораторная работа 18.** Прогнозирование финансовых показателей. Построение графиков и диаграмм. Формирование Экспертных заключений.

### **5. УЧЕБНО-МЕТОДИЧЕСКОЕ ОБЕСПЕЧЕНИЕ ДЛЯ САМОСТОЯТЕЛЬНОЙ РАБОТЫ ОБУЧАЮЩИХСЯ**

В целом внеаудиторная самостоятельная работа обучающегося при изучении курса включает в себя следующие виды работ:

чтение и проработка рекомендованной основной и дополнительной литературы;

подготовка к лабораторным работам;

поиск и проработка материалов из Интернет-ресурсов, периодической печати;

 выполнение домашних заданий в форме творческих (проблемно-поисковых, групповых) заданий, кейс-заданий, докладов;

подготовка презентаций для иллюстрации докладов;

- подготовка к тестированию;
- выполнение тестовых заданий;

 подготовка к текущему и итоговому (промежуточная аттестация) контролю знаний по дисциплине.

Основная доля самостоятельной работы обучающихся приходится на подготовку к лабораторным работам и тестированию, тематика которых полностью охватывает содержание курса. Самостоятельная работа по подготовке к тестированию и лабораторным работам предполагает умение работать с первичной информацией.

Для проведения практических занятий, для самостоятельной работы используются темы из курса презентаций, расположенных в личном кабинете обучающегося.

#### **6. ФОНД ОЦЕНОЧНЫХ СРЕДСТВ**

Фонд оценочных средств для проведения промежуточной аттестации обучающихся по дисциплине «Информационные системы в бухгалтерском учете» представлен в приложении к рабочей программе дисциплины и включает в себя:

 перечень компетенций с указанием этапов их формирования в процессе освоения образовательной программы;

 описание показателей и критериев оценивания компетенций на различных этапах их формирования, описание шкал оценивания;

 типовые контрольные задания или материалы, необходимые для оценки знаний, умений, навыков и (или) опыта деятельности, характеризующих этапы формирования компетенций;

 методические материалы, определяющие процедуры оценивания знаний, умений, навыков и (или) опыта деятельности, характеризующих этапы формирования компетенций.

*Вопросы для проведения промежуточной аттестации по дисциплине (Зачет с оценкой):*

- 1. Информационная система и система управления предприятием.
- 2. Состояние и этапы развития информационных систем управления.
- 3. Состояние рынка информационных систем и их использование в управлении предприятием.
- 4. Сущность и виды информационных технологий.
- 5. Классификация информационных технологий.
- 6. Автоматизированное рабочее место (АРМ), виды, назначение и функции.
- 7. Автоматизированное рабочее место как средство поддержки принятия управленческих решений
- 8. Информационные технологии офиса. Интегрированные пакеты приложений.
- 9. Гипертекстовая и мультимедийная информационные технологии.
- 10. Телекоммуникационные технологии и их использование.
- 11. Системы искусственного интеллекта.
- 12. Понятие и виды компьютерных сетей.
- 13. Локальные сети и их архитектура.
- 14. Основные службы ИНТЕРНЕТ.

 $\overline{a}$ 

- 15. Организационные основы ИНТЕРНЕТ: протоколы, адресация.
- 16. Использование ИНТЕРНЕТ в финансово-экономической сфере.
- 17. Поисковые системы ИНТЕРНЕТ.
- 18. Современные требования и обзор рынка банковских информационных систем.
- 19. Основные модули банковской информационной системы.
- 20. Сущность и формы интерактивного обслуживания клиентов банка.
- 21. Пластиковые карты как форма интерактивного обслуживания клиентов банка.
- 22. Автоматизация межбанковских расчетов.
- 23. История развития рынка справочных правовых систем. Характеристика правовых информационных систем
- 24. Справочно-правовая система (СПС) Консультант Плюс. Назначение основных разделов и информационных банков Консультант Плюс.
- 25. Организация поиска информации в Консультант Плюс. Поиск конкретного документа и поиск информации по определенному вопросу.
- 26. Правовой навигатор и Быстрый поиск в Консультант Плюс.
- 27. Работа с текстом документа Консультант Плюс: связи документа, поиск фрагмента текста, папки и закладки.
- 28. Системы поддержки принятия решений Консультант Плюс и их использование.
- 29. Справочная правовая система Гарант.
- 30. Информационно-правовая система Кодекс.
- 31. Специализированные профессиональные СПС.
- 32. Понятие информационной безопасности и защиты информации.
- 33. Угрозы безопасности и целостности информации.
- 34. Организационные мероприятия защиты информации.
- 35. Программно-технические методы и средства защиты информации.
- 36. Правовое обеспечение системы защиты информации
- 37. Технологическая платформа и конфигурации 1С: Предприятие. Назначение основных конфигураций 1С: Предприятие.
- 38. Режимы работы в 1С: Предприятие. Технологические этапы работы с программой.
- 39. Ввод сведений об организации и определение параметров учетной политики. Справочники в 1С: Бухгалтерия предприятия.
- 40. Ввод, редактирование и удаление объектов справочника в 1С: Бухгалтерия предприятия.
- 41. Ввод операций и проводок вручную в 1С: Бухгалтерия предприятия.
- 42. Ввод входящих остатков по счетам учета в 1С: Бухгалтерия предприятия.
- 43. Ввод операций и проводок на основании документа в 1С: Бухгалтерия предприятия. Виды документов.
- 44. Взаимосвязанные документы. Копирование информации из документа одного вида в документ другого вида в 1С: Бухгалтерия предприятия.
- 45. Работа с печатными формами документов в 1С: Бухгалтерия предприятия.
- 46. Виды отчетов в 1С: Бухгалтерия предприятия назначение, примеры.
- 47. Построение и детализация стандартных и специализированных отчетов в 1С: Бухгалтерия предприятия.
- 48. Построение регламентированных отчетов и выгрузка отчетных данных для представления в налоговые органы в 1С: Бухгалтерия предприятия.
- 49. Конфигурация «1С: Зарплата и управление персоналом. КОРП»
- 50. Назначение и функциональные возможности программного комплекса Audit Expert. Фирма разработчик программного продукта и обзор её сайта.
- 51. Классификация методик анализа Audit Expert.
- 52. Создание файла в Audit Expert. Способы ввода исходных данных в Audit Expert.
- 53. Выполнение пересчета данных и построение аналитических таблиц в Audit Expert. Горизонтальный и вертикальный анализ баланса в Audit Expert.
- 54. Построение графиков и диаграмм в Audit Expert.
- 55. Цветовая интерпретация аналитических таблиц в Audit Expert. Виды экспертных заключений и их построение в Audit Expert.
- 56. Прогнозирование финансовых показателей в Audit Expert

# **7. РЕКОМЕНДУЕМАЯ ЛИТЕРАТУРА**

### *7.1 Основная литература*

- 1. Информационные системы в экономике: учебник/В.Н. Волкова, В.Н. Юрьев, С.В. Широкова, А.В. Логинова; под редакцией В.Н. Волковой, В.Н. Юрьева.— Москва: Юрайт, 2020.— 402 с.— ISBN 978‒5‒9916‒1358‒3 // ЭБС Юрайт: [сайт]. — URL: <https://urait.ru/bcode/450774>
- 2. Нетёсова, О.Ю. Информационные системы и технологии в экономике: учебное пособие/О.Ю. Нетёсова. — 3‒е изд., испр. и доп.— Москва: Юрайт, 2020.— 178 с.— ISBN 978‒5‒534‒08223‒4 // ЭБС Юрайт: [сайт]. — URL:<https://urait.ru/bcode/452595>

### *7.2 Дополнительная литература*

- 1. Информационные системы и технологии в экономике и управлении. Учебник. В 2 ч. Ч. 1 / отв. ред. В. В. Трофимов. — 5-е изд., перераб. и доп. — Москва: Юрайт, 2019. — 375 с. — ISBN 978-5-534-09090-1 // ЭБС Юрайт: [сайт]. — URL: [https://www.biblio](https://www.biblio-online.ru/bcode/441968)[online.ru/bcode/441968](https://www.biblio-online.ru/bcode/441968)
- 2. Информационные системы и технологии в экономике и управлении. Учебник. В 2 ч. Ч. 2 / отв. ред. В. В. Трофимов. — 5-е изд., перераб. и доп. — Москва: Юрайт, 2019. — 324 с. — ISBN 978-5-534-09092-5 // ЭБС Юрайт: [сайт]. — URL: [https://www.biblio](https://www.biblio-online.ru/bcode/441969)[online.ru/bcode/441969](https://www.biblio-online.ru/bcode/441969)
- 3. Информатика для экономистов: учебник / В. П. Поляков [и др.] Москва: Юрайт, 2019. — 524 с. — ISBN 978-5-534-11211-5 // ЭБС Юрайт: [сайт]. — URL: <https://www.biblio-online.ru/bcode/444745>
- 4. Информатика для экономистов. Практикум: учебное пособие/ В. И. Завгородний [и др.]. — 3-е изд., перераб. и доп. — Москва: Юрайт, 2019. — 298 с. — ISBN 978-5-534-11309- 9 // ЭБС Юрайт: [сайт]. — URL: https://urait.ru/bcode/449902

#### *7.3 Методические указания*

1. Курс лекций-презентаций. Горюнова Л.А. – Петропавловск-Камчатский: КамчатГТУ, 2021.

# **8. ПЕРЕЧЕНЬ РЕСУРСОВ ИНФОРМАЦИОННО-ТЕЛЕКОММУНИКАЦИОННОЙ СЕТИ «ИНТЕРНЕТ»**

- Электронная информационно-образовательная среда университета, режим доступа [http://edu.kstu.su](http://edu.kstu.su/)
- Электронно-библиотечная система «Юрайт»[, https://biblio-online.ru/](https://biblio-online.ru/)
- Электронно-библиотечная система «Лань»[, http://e.lanbook.com/](http://e.lanbook.com/)
- Электронно-библиотечная система IPRbooks[, http://www.iprbookshop.ru/](http://www.iprbookshop.ru/)
- Национальная электронная библиотека НЭБ[, https://нэб.рф](https://нэб.рф/)
- Научная электронная библиотека «Киберленинка»[, https://cyberleninka.ru/](https://cyberleninka.ru/)
- Информационно-коммуникационные технологии в образовании, <http://window.edu.ru/resource/832/7832>
- Словари и энциклопедии на Академике: режим доступ[а https://dic.academic.ru/](https://dic.academic.ru/)
- Электронная база периодических изданий (каталог журналов), представленных научной электронной библиотекой eLIBRARY.RU, режим доступа<https://elibrary.ru/titles.asp>
- База данных международных индексов научного цитирования Web of Science, режим доступа [http://webofscience.com](http://webofscience.com/)
- Международная реферативная база данных научных изданий Scopus, режим доступа <https://www.scopus.com/>

*Интернет-сайты разработчиков программного обеспечения управления:*

- Компания «Инфософт[» www.infosoft.ru](http://www.infosoft.ru/)
- Корпорация «Галактика[» www.galatika.ru](http://www.galatika.ru/)
- Официальный сайт компании «1С[» www.1c.ru](http://www.1c.ru/)
- Официальный сайт компании EXPERT SYSTEMS [www.expert-systems.com](http://www.expert-systems.com/)
- Компания SA[P www.sap.com](http://www.sap.com/)
- Корпорация BAAN [www.baan.com](http://www.baan.com/)
- Интернет университет информационных технологий [Электронный ресурс]. Электрон. дан. –Режим доступа[: http://www.intuit.ru/](http://www.intuit.ru/)

*Информационные справочные системы*:

- Справочная правовая система КонсультантПлюс, режим доступ[а http://www.consultant.ru](http://www.consultant.ru/)
- Информационно справочная система «Кодекс», режим доступ[а http://www.kodeks.ru/](http://www.kodeks.ru/)
- Справочная правовая система «Гарант», режим доступ[а http://www.garant.ru](http://www.garant.ru/)

# **9. МЕТОДИЧЕСКИЕ УКАЗАНИЯ ДЛЯ ОБУЧАЮЩИХСЯ ПО ОСВОЕНИЮ ДИСЦИПЛИНЫ**

Для того чтобы освоить дисциплину «Информационные системы в бухгалтерском учете» и успешно сдать зачет необходимо понять:

- что в информационных системах в бухгалтерском учете, как не в какой другой дисциплине каждая последующая тема базируется на предыдущей. Поэтому пробелы в знаниях ведут к непониманию сути данной науки;

- что понимание информационных систем и технологий зависит от освоения предметной области изучения. Поэтому прежде чем учить применение информационных систем и технологий, необходимо разобраться в особенностях функционирования экономики;

- что приобретение навыков работы с конкретными экономическими программами зависит от понимания аппаратной и программной части компьютерных технологий, что осваивается в курсе школьной программы дисциплины «Информатика».

Лабораторные работы как традиционные, так и проблемные проводятся с целью закрепления теоретического материала.

Практические задания по темам выполняются на лабораторных занятиях в компьютерном классе. Если лабораторные занятия пропущены (по уважительной или неуважительной причине), то соответствующие задания необходимо выполнить самостоятельно и представить результаты преподавателю на очередном занятии.

Для удобства изучения и контроля дисциплина «Информационные системы в бухгалтерском учете» разбита на 4 основных раздела: Состояние и развитие информационных систем управления; Правовые информационные системы в обеспечении организации финансового анализа предприятия; Использование систем автоматизации бухгалтерского учета в экономической системе организации; Информационные технологии экономического анализа бизнес-процессов.

Изучение каждого раздела осуществляется следующим образом: изучается теоретический материал самостоятельно, лабораторная работа, текущий контроль (задания компьютерного практикума).

По итогам рубежного контроля каждого раздела, обучающийся получает обязательную оценку (по пятибалльной шкале).

Промежуточной аттестацией в данной дисциплине является зачет с оценкой. Вопросы к зачету представлены в фонде оценочных средств по дисциплине. Для теоретического и практического усвоения дисциплины большое значение имеет самостоятельная работа студентов, которая может осуществляться студентами индивидуально и под руководством преподавателя.

Самостоятельная работа студентов предполагает самостоятельное изучение отдельных тем, дополнительную подготовку студентов к каждому практическому занятию.

Самостоятельная работа студентов является важной формой образовательного процесса. Она реализуется непосредственно в процессе аудиторных занятий, в контакте с преподавателем вне рамок расписания, а также в библиотеке, дома, при выполнении студентом учебных и творческих задач.

Качество получаемых студентом знаний напрямую зависит от качества и количества необходимого доступного материала, а также от желания (мотивации) студента их получить. При обучении осуществляется целенаправленный процесс взаимодействия студента и преподавателя для формирования знаний, умений и навыков.

При изучении дисциплины используются традиционные образовательные технологии и интерактивные формы обучения:

К традиционным относятся: объяснительно-иллюстративный и репродуктивный методы обучения в виде лекционных и лабораторных занятий.

К интерактивным формам обучения относятся: деловая игра, метод анализа конкретной ситуации, доклады с презентацией.

# **10. КУРСОВОЙ ПРОЕКТ (РАБОТА)**

В соответствии с учебным планом курсовое проектирование по дисциплине «Информационные системы в бухгалтерском учете» не предусмотрено.

# **11. ПЕРЕЧЕНЬ ИНФОРМАЦИОННЫХ ТЕХНОЛОГИЙ, ИСПОЛЬЗУЕМЫХ ПРИ ОСУЩЕСТВЛЕНИИ ОБРАЗОВАТЕЛЬНОГО ПРОЦЕССА ПО ДИСЦИПЛИНЕ**

## **11.1 Перечень информационных технологий, используемых при осуществлении образовательного процесса**

При освоении дисциплины используются следующие информационные технологии: электронные образовательные ресурсы, представленные в п. 8 рабочей программы;

- использование слайд-презентаций для демонстрации лекционных (теоретических) материалов;
- изучение межгосудартсвенных стандартов ЕСПД на официальном сайте Росстандарта;
- интерактивное общение с обучающимися и консультирование посредством электронной почты для рассылки, переписки и обсуждения возникших учебных проблем или работа в чате в электронной информационно-образовательной среде университета
- компьютерное тестирование в электронной информационно-образовательной среде университета на портале Moodle.

## **11.2 Перечень программного обеспечения, используемого при осуществлении образовательного процесса**

При освоении дисциплины используется лицензионное программное обеспечение: пакет Microsoft Office;

- Информационная система «1С: Предприятие»: конфигурация «1С: Бухгалтерия предприятия» v.8.3, конфигурация «1С: Зарплата и управление персоналом. КОРП»
- Информационная система Audit Expert 3.

Кроме этого используется программное обеспечение информационной системы «Ассистент».

#### **11.3 Перечень информационно-справочных систем**

При освоении дисциплины используются следующие информационно-справочные системы:

 справочно-правовая система Консультант-плюс [Электронный ресурс] – Режим доступа: <http://www.consultant.ru/online>

 справочно-правовая система Гарант [Электронный ресурс] – Режим доступа: <http://www.garant.ru/online>

### **12. МАТЕРИАЛЬНО-ТЕХНИЧЕСКОЕ ОБЕСПЕЧЕНИЕ ДИСЦИПЛИНЫ**

Лабораторные работы выполняются в специализированной лаборатории, оснащенной современными персональными компьютерами и программным обеспечением в соответствии с тематикой дисциплины «Информационные системы в экономике».

Число рабочих мест в классах должно обеспечить индивидуальную работу студента на отдельном персональном компьютере.

В качестве материально-технического обеспечения дисциплины используются:

 для проведения занятий групповых и индивидуальных консультаций, текущего контроля и промежуточной аттестации учебная аудитория № 7-405 с комплектом учебной мебели на 25 посадочных мест;

 $-$ для лабораторных работ - лабораторная аудитория № 7-501, оборудованная 14 рабочими станциями с доступом к сети «Интернет» и в электронную информационнообразовательную среду организации и комплектом учебной мебели на 20 посадочных мест;

доска аудиторная;

мультимедийное оборудование (ноутбук, проектор);

 презентации в PowerPoint по темам курса «Информационные системы в бухгалтерском учете»;

## **13. ОСОБЕННОСТИ РЕАЛИЗАЦИИ ДИСЦИПЛИНЫ (МОДУЛЯ) ДЛЯ ОБУЧАЮЩИХСЯ С ОГРАНИЧЕННЫМИ ВОЗМОЖНОСТЯМИ ЗДОРОВЬЯ И ИНВАЛИДОВ**

Для инвалидов и лиц с ограниченными возможностями здоровья (далее – ОВЗ) при реализации дисциплины учитываются рекомендации медико-социальной экспертизы, отраженные в индивидуальной программе реабилитации и абилитации инвалида, относительно рекомендованных условий и видов труда, а также особенности психофизического развития, индивидуальные возможности и состояние здоровья таких обучающихся.

Подбор и разработка учебно-методических материалов производятся с учетом индивидуальных психофизических особенностей и предоставляются в формах, адаптированных к ограничениям их здоровья и восприятия информации:

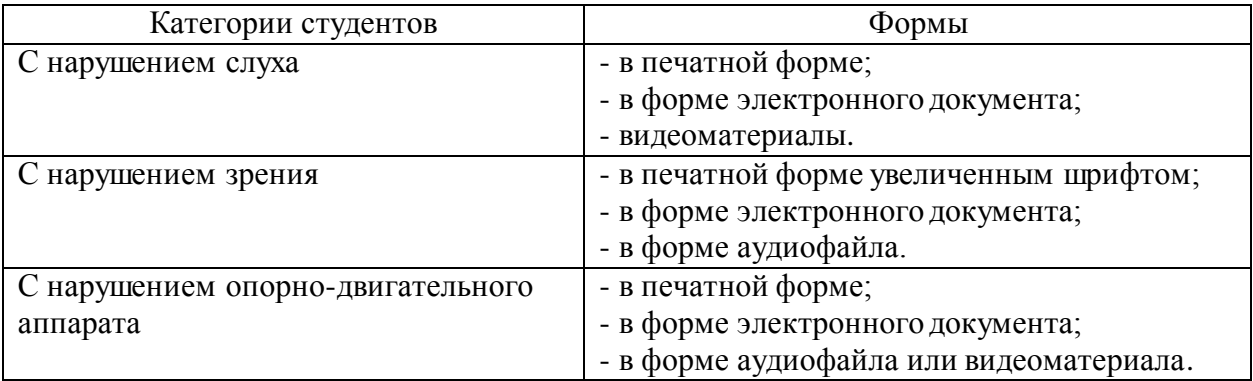

Для обучающихся инвалидов и с ОВЗ рекомендуется осуществление входного контроля, назначение которого состоит в определении его способностей, особенностей восприятия и готовности к освоению учебного материала. Форма входного контроля устанавливается с учетом индивидуальных психофизических особенностей данных обучающихся (устно, письменно на бумаге, письменно на компьютере, в форме тестирования и т.п.)

Для осуществления текущего контроля успеваемости и промежуточной аттестации обучающихся используются фонды оценочных средств, позволяющие оценить достижение ими запланированных результатов обучения и уровень сформированности компетенций.

Текущий контроль успеваемости осуществляется в целях получения информации о выполнении обучаемым требуемых действий в процессе учебной деятельности; правильности выполнения требуемых действий; соответствии формы действия данному этапу усвоения учебного материала; формировании действия с должной мерой обобщения, освоения, быстроты выполнения.

Для студентов с ОВЗ и инвалидов предусмотрены следующие оценочные средства:

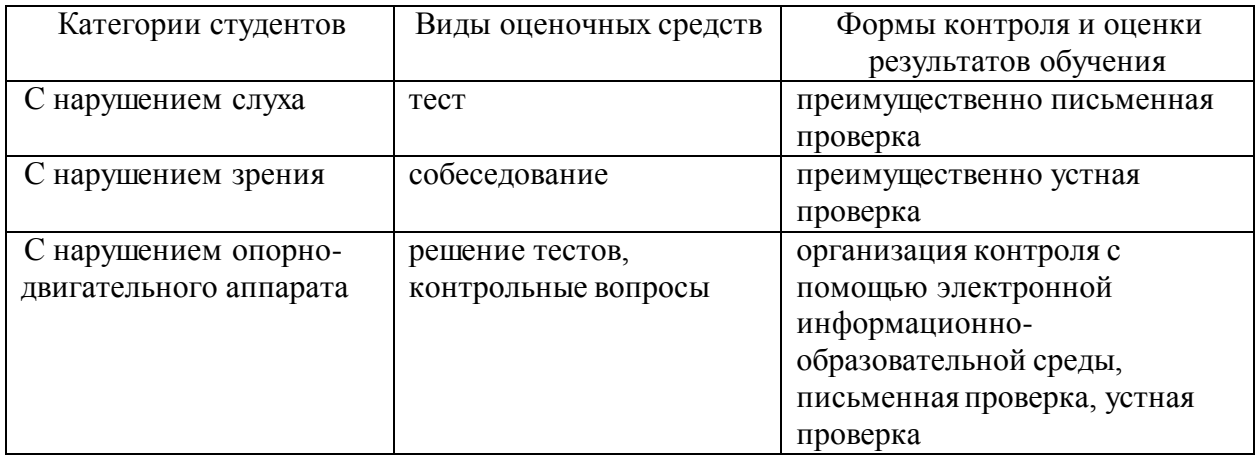

Студентам с ОВЗ и инвалидам предусматривается увеличение времени на подготовку ответов к экзамену. Форма промежуточной аттестации устанавливается с учетом индивидуальных психофизических особенностей обучающихся (устно, письменно на бумаге, письменно на компьютере, в форме тестирования и т.п.).

Для освоения дисциплины инвалидами и лицами с ОВЗ предоставляются основная и дополнительная учебная литература в фонде библиотеки и/или в электроннобиблиотечных системах.

Организация рабочего пространства, обучающегося с инвалидностью или ОВЗ, в ходе освоения дисциплины, осуществляется с использованием здоровьесберегающих технологий общего и специального назначения, помогающих компенсировать функциональные ограничения человека:

Лекционная аудитория – мультимедийное оборудование, акустический усилитель и колонки, стол для инвалидов-колясочников, источники питания для индивидуальных технических средств.

Аудитория для семинарских и практических занятий, групповых и индивидуальных консультаций; аудитория для текущего контроля и промежуточной аттестации; аудитория для курсового проектирования (выполнения курсовых работ):

- для слабослышащих обучающихся в процессе преподавания дисциплины возможно применение сурдотехнических средств, как собственных, так и предоставленных университетом, в целях оптимизации учебного процесса в качестве средства компенсации, утраченной или нарушенной слуховой функции. Учебная аудитория, в которой обучаются студенты с нарушением слуха оборудуется компьютерной техникой, аудиотехникой (акустический усилитель и колонки), видеотехникой (мультимедийный проектор, телевизор), мультимедийной системой.

- для слабовидящих обучающихся в процессе преподавания дисциплины могут применяться тифлотехнические средства, компьютерные тифлотехнологии, которые базируются на комплексе аппаратных и программных средств, обеспечивающих преобразование компьютерной информации в доступные для незрячих и слабовидящих обучающихся формы (звуковое воспроизведение, укрупненный текст), и позволяют им самостоятельно работать на обычном персональном компьютере с программами общего назначения. Для слабовидящих обучающихся в лекционных и учебных аудиториях предусмотрена возможность просмотра удаленных объектов (например, текста на доске или слайда на экране) при помощи вывода информации на монитор обучающегося.

- для обучающихся с нарушениями опорно-двигательного аппарата могут быть использованы альтернативные устройства ввода информации, в том числе специальные возможности операционных систем, таких как экранная клавиатура, с помощью которой можно вводить текст, настройка действий при вводе текста, изображения с помощью клавиатуры или мыши.

Аудитория для самостоятельной подготовки обучающихся (компьютерный класс) – стандартные рабочие места с персональными компьютерами; рабочее место с персональным компьютером, с программным обеспечением экранного доступа.

Адаптация дисциплины предназначена для дополнительной индивидуализированной коррекции нарушений учебных и коммуникативных умений, профессиональной и социальной адаптации на этапе обучения обучающихся с ОВЗ и инвалидов.